**<sup>D</sup> Ihr Ansprechpartner für IAI-Produkte:**

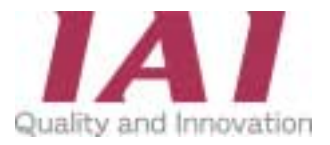

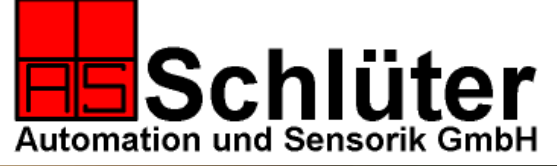

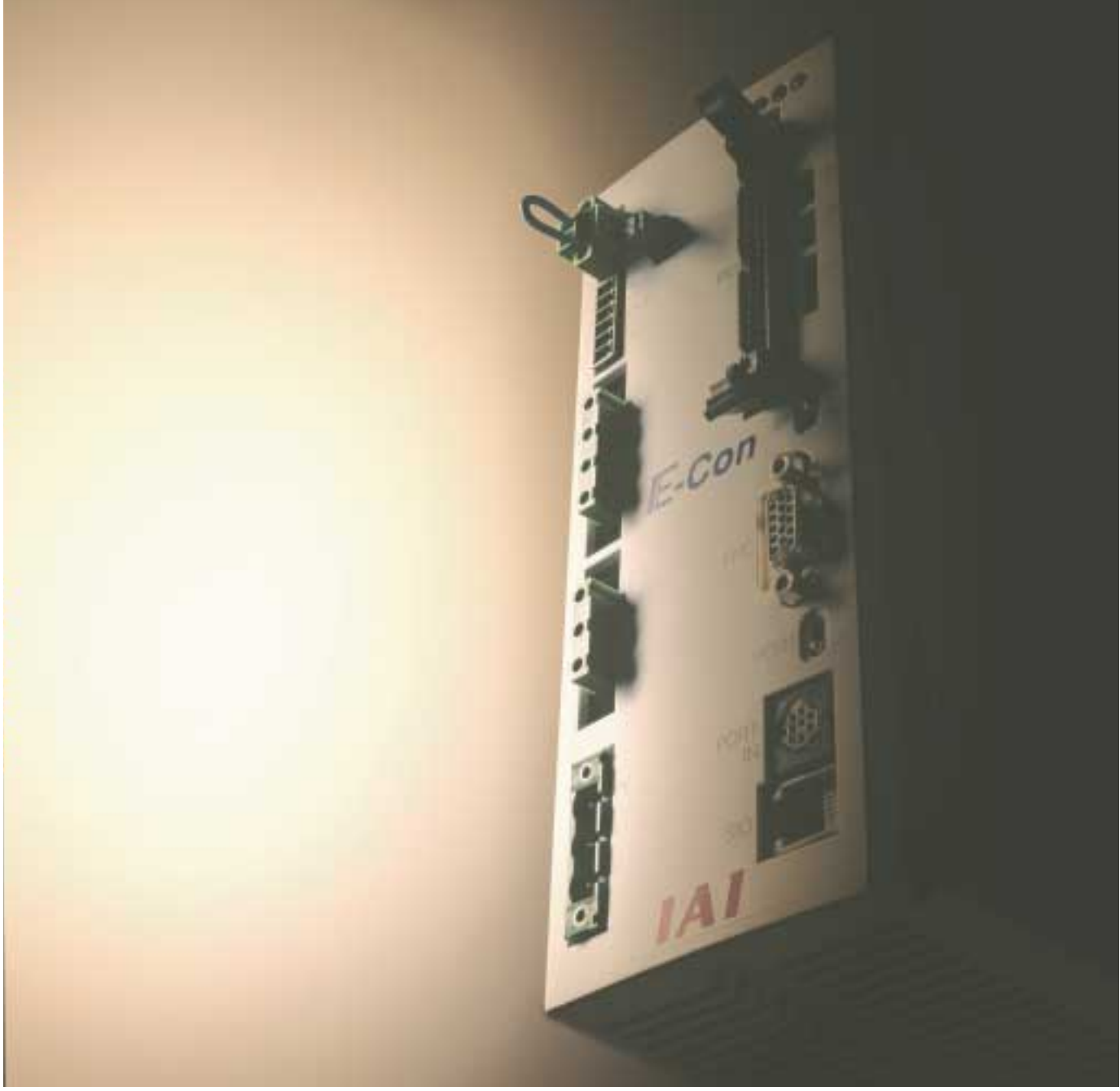

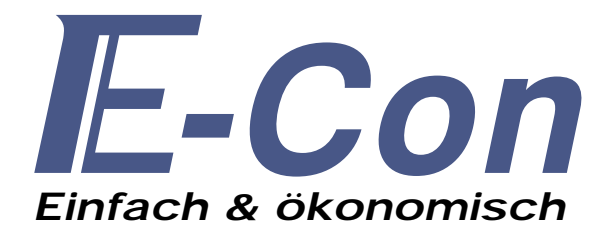

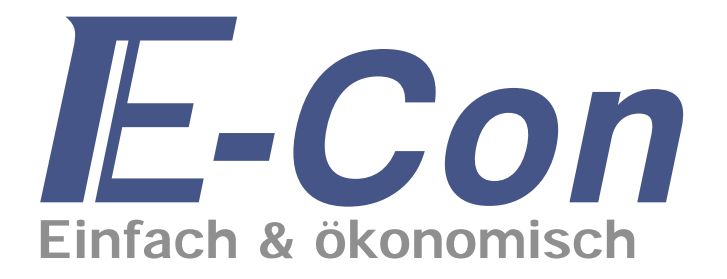

## **1. Verwendbar für alle IAI Servoachsen.**

Die E-Con Steuerung ist für IAI-Achsen mit folgenden Spezifikationen verwendbar:

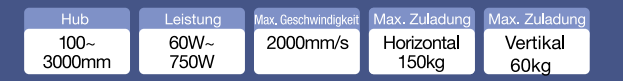

# **2. Schnelle und einfache Programmierung von bis zu 64 Positionen.**

Unsere E-Con Steuerung ist auf die Verwendung mit einer SPS zugeschnitten und verfügt über einfache und schnelle Programmiermöglichkeiten der bis zu 64 Positionen.

Methode 1: Direkteingabe der Position in mm.

Methode 2: mit Positionsübernahme.

Positionanfahrt im JOG-Betrieb Positionsübernahme nach manueller Methode 3: Anfahrt (Servo off).

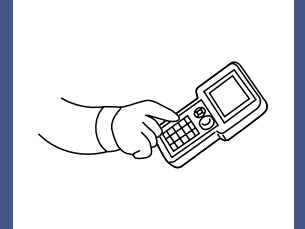

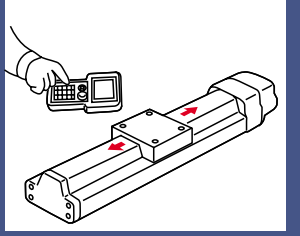

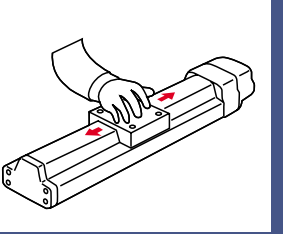

# **3. Wahlweise mit Inkremental-, oder Absolutwertgeber lieferbar.**

Als Steuerung mit Absolutwertgeber wird geht aktuelle Position der Achse, selbst bei Abschalten der Stromversorgung oder bei einem Not-Stop, nicht verloren (keine Referenzfahrt mehr nötig).

# **4. Hohe Funktionsvielfalt.**

Zusätzlich verfügt die E-Con Steuerung über eine Vielzahl von weiteren Funktionen, wie unten aufgeführt.

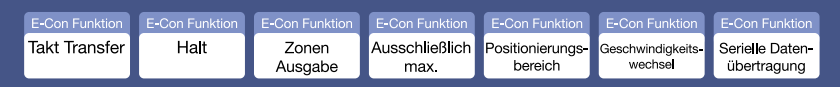

# **5. Einsatz im Bereich der unterschiedlichen Feld-Bussysteme möglich.**

Die E-Con Steuerung kann mit Profibus, CC-Link oder DeviceNet Board geliefert werden.

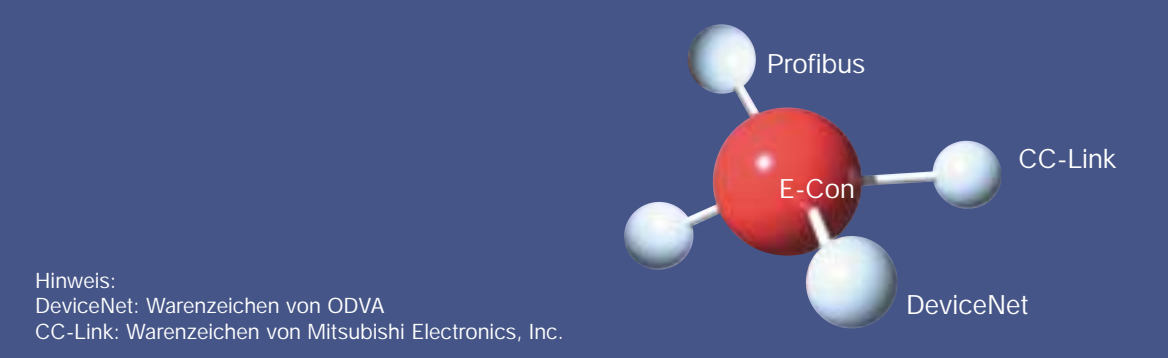

# *Wirtschaftliche, leicht zu bedienende Ein-Achs-Positioniersteuerung*

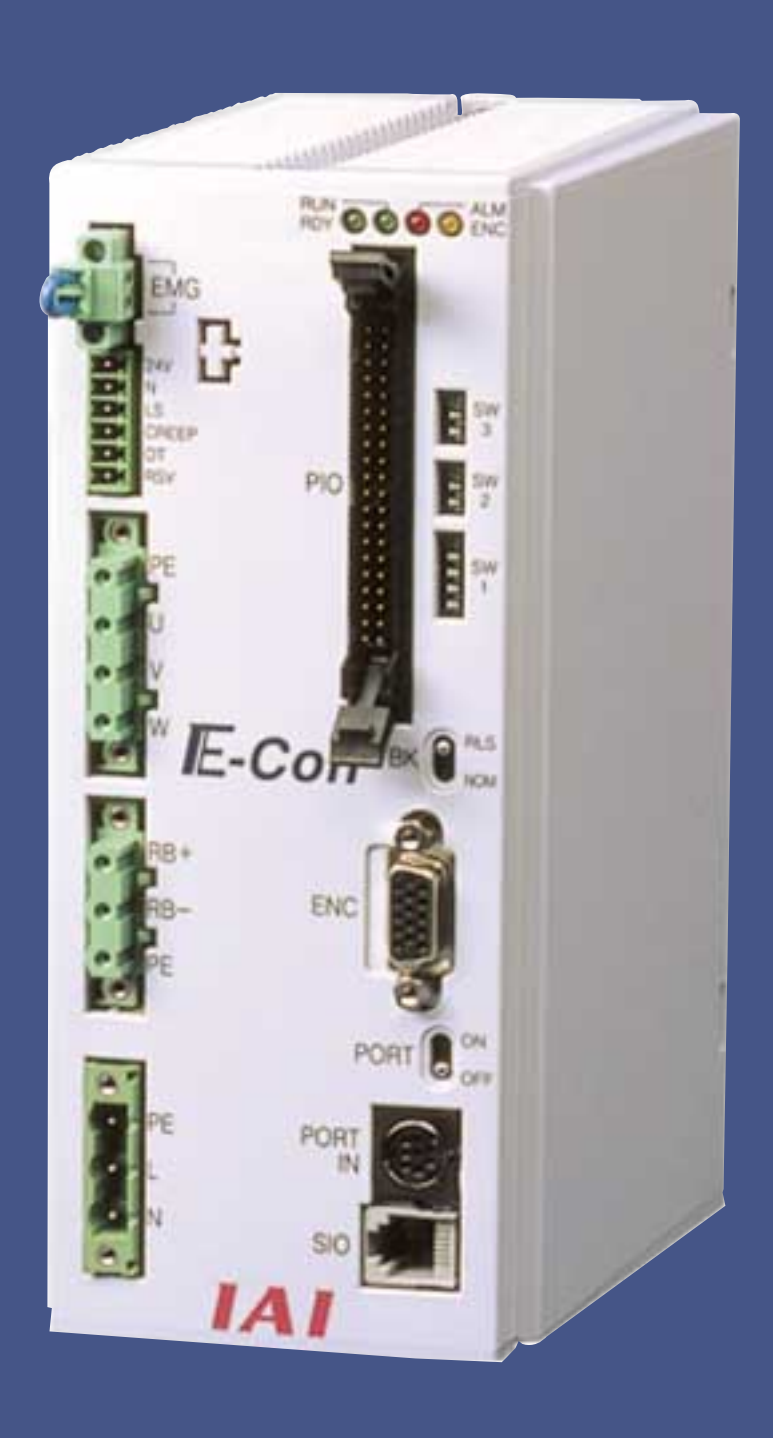

#### **Ansteuerbare Achsen**

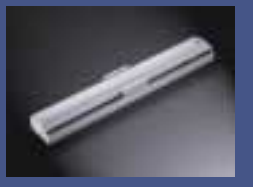

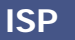

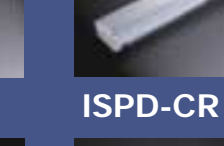

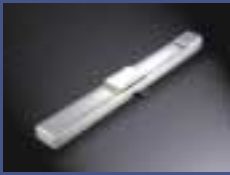

**ISD-CR**

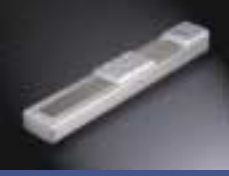

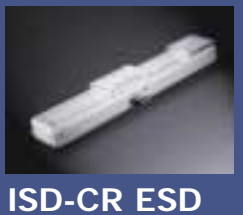

**ISD**

**IS** 

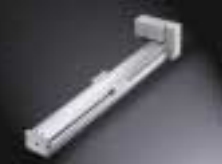

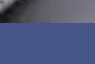

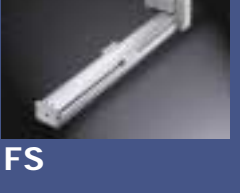

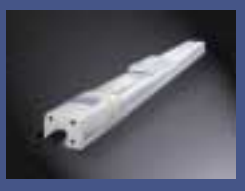

**SS**

**IF**

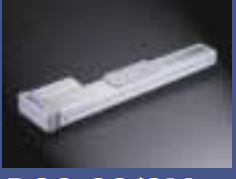

**RCS-SS/SM RCS-SSR/SMR**

**RCS-RA55**

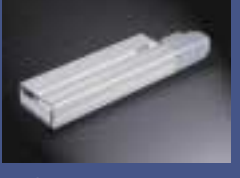

**RCS-F55**

# **E-Con Funktionsübersicht**

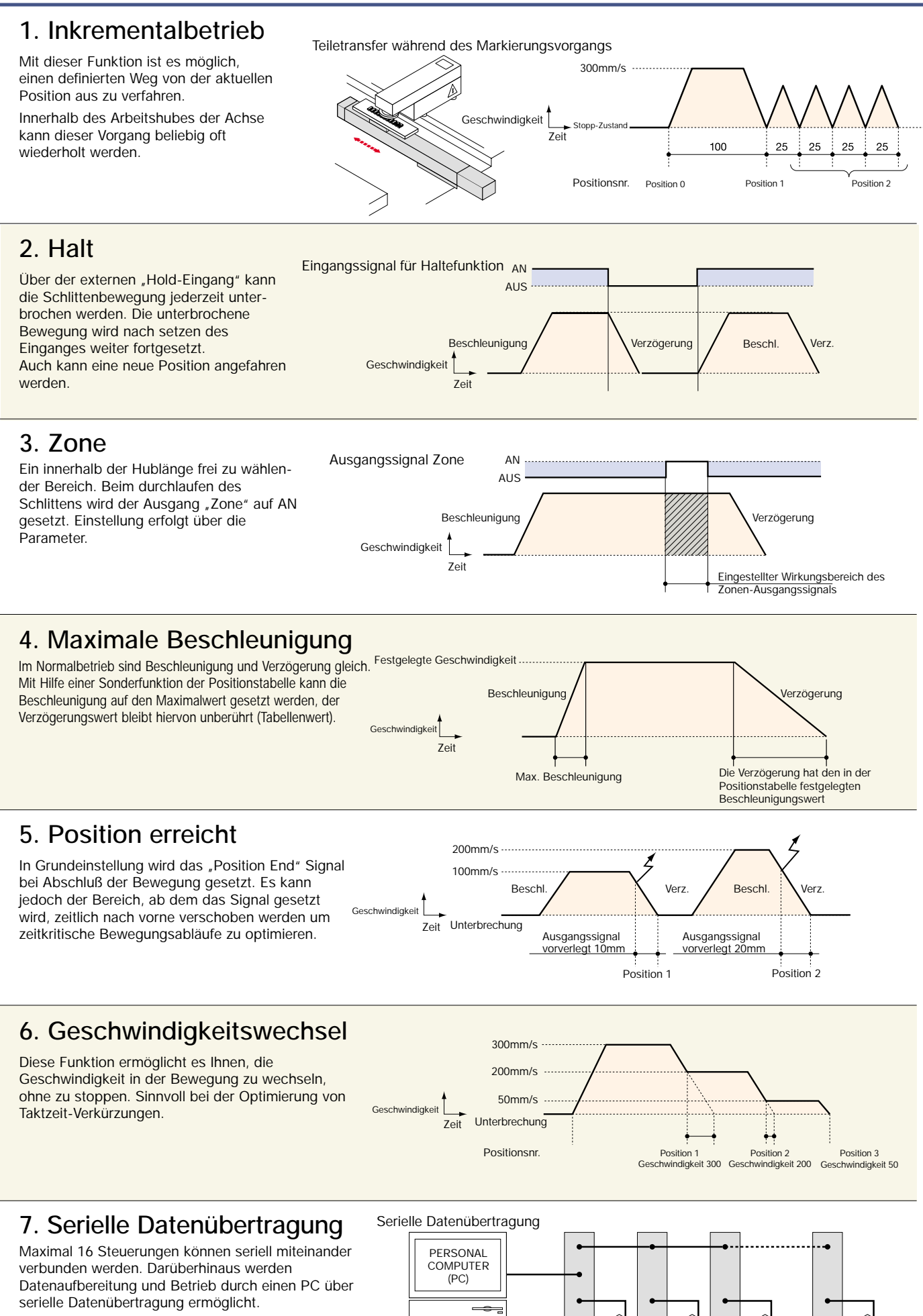

I

 $\ll$ 

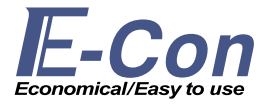

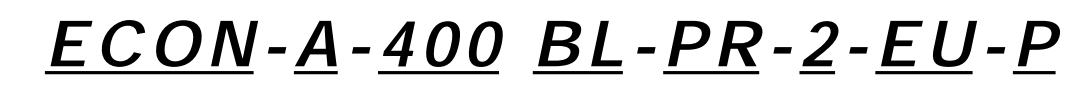

1 2 3 4 5 6 7 8

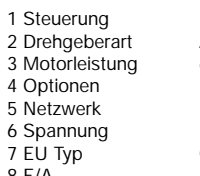

ECON 2 Drehegerart - I: Inkrementalgeberart A: Absolut- I: Inkrementalgeber 3 Motorleistung 60/100/150/200/400/600/750 4 Optionen B: Bremse C: Creep Sensor L: Endschalter 5 Netzwerk DV: DeviceNet / CC: CC-Link / PR: Profibus 6 Spannung 1:110V/2:230V CE Zertifiziert<br>P: PNP 8 E/A P: PNP Keine: NPN

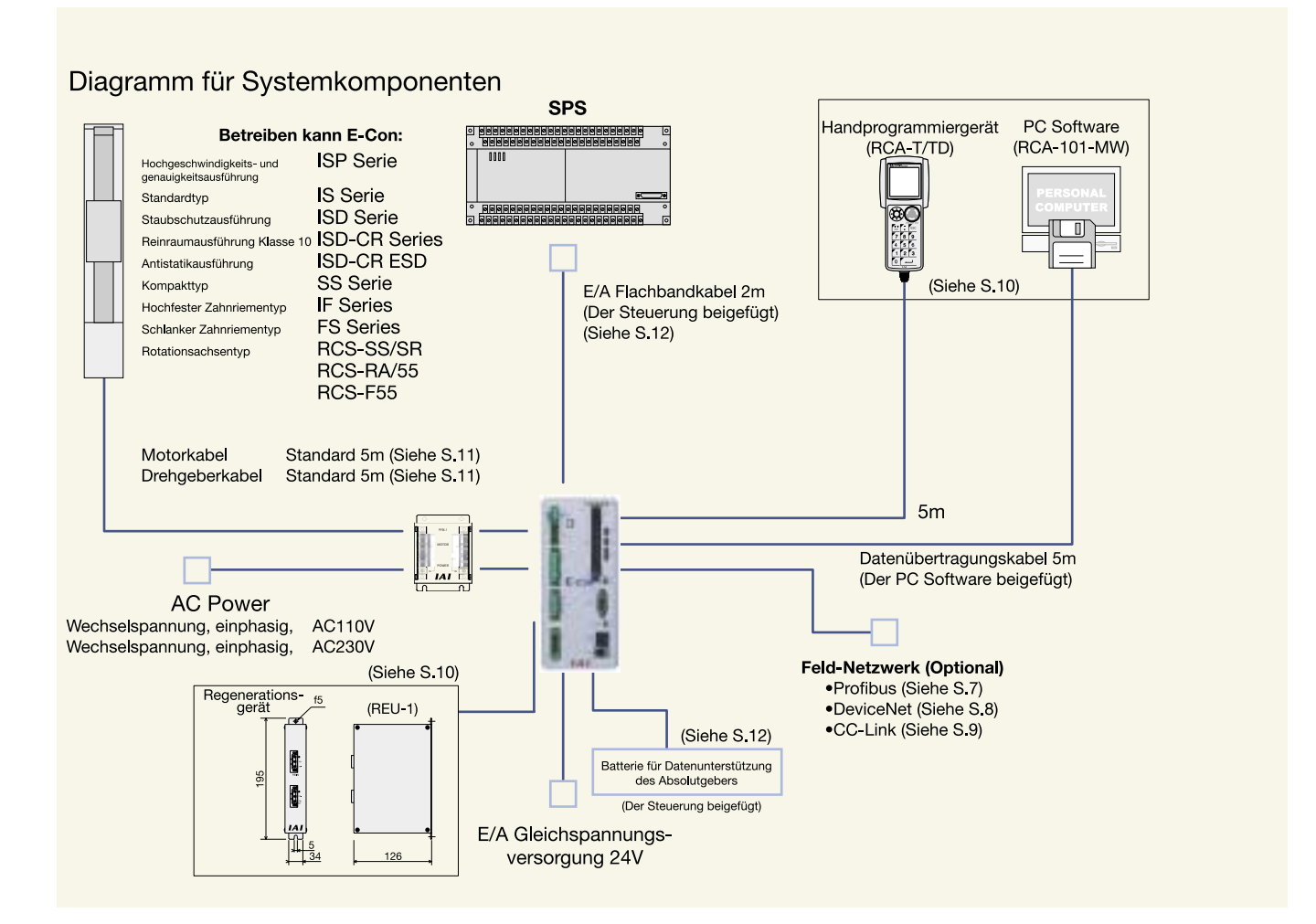

#### Optionen

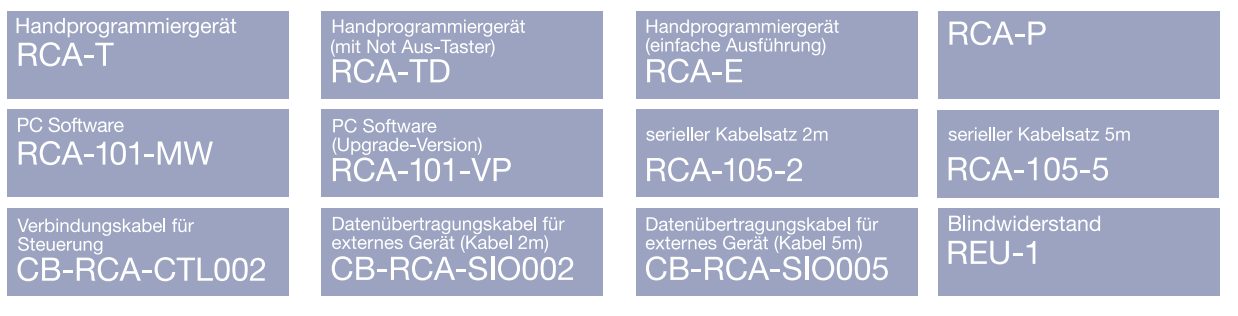

# **E-Con Benennung und Funktion aller Teile**

### **0 NOT AUS Anschlussklemme**

Vorgesehen für den Anschluß einese Not-Aus Tasters. Der Anschluss ist offen, solange sich die Steuerung im Not-Stopp Zustand befindet.

### <sup>2</sup> Eingang für den Antriebssensor

Das ist der Eingangsanschluss für Endschalter [(LS), (CREEP), Over Travel (OT –Während der Fahrt)], Sensor usw., welche an der Achse befestigt sind (optional). Anschlussbelegung ist wie folgt: 24V-N-LS-CREEP-OT.

### **3** Motorausschlußbuchse

Das ist die Anschlussstelle für den Motorantrieb. Anschlussbelegung von oben nach unten: PE-U-V-W.

### **4** Anschluss für externen Blindwiderstand

Das ist der Anschluss für ein externes Regenerationsgerät. Anschlussbelegung von oben nach unten: PE (Schutzleiter), RB+, RB-.

#### **6** Eingangsanschluss für **Wechselstrom**

Anschluss für die Stromversorgung der Steuerung.

### - **Anschluss für ABS Batterie 6**

Das ist der Anschluss für die Batterieeinheit gemäß der Spezifikation des Absolutgebers.

### **0 - 0 LED Zustandsanzeige**

Die LED-Anzeige gibt den Zustand der Steuerung wie folgt wieder:

- 
- **2** RDY (Grün): AN bei normal Betriebes.<br>**3** RUN (Grün): AN während des Verfahren RUN (Grün): AN während des Verfahrens der Achse
- 
- **9** ALM (Rot): AN während eines Alarms.<br> **C** ENC (Orange): AN bei einer Trennung ENC (Orange): AN bei einer Trennung vom Drehgeber oder wenn der Drehgeber nicht erkannt wird.

### **12** PIO-Anschluss (E/A) **12**

Für eine parallele Datenübertragung zu einer SPS usw. ist ein 40-Pin-Anschluss vorhanden. Bitte beachten Sie die Pin-Belegung in der unten dargestellten Übersicht.

### - **SW2**

Diese Schalter werden für eine Fernaktualisierung der Einstellungen und eine Löschung der Multi-Rotationsdaten gemäß der Spezifikation des Absolutgebers verwendet.

SW2-1: Schaltet bei einer Löschung der Multi-Rotationsdaten auf AN.

SW2-2: Schaltet bei einer Fernaktualisierung auf AN.

### **13** SW1

Schalter für die Einstellung der Achsenbelegung.

### <sup>1</sup><sup>4</sup> Bei Servo OFF

Kann dieser Schalter verwendet werden, um die Bremse zu Lösen.

### $\bullet$  Drehgeberanschluss

15-Pin-Anschluss zur Verbindung des Antriebsdrehgebers mit der Steuerung.

#### **6** EIN/AUS Schalter **(Serielle Schnittstelle)**

Zur Kommunikation mit PC oder Handprogrammiergerät

### **0** Serieller Eingang

Anschluss für die Datenübertragung zu einem Handprogrammiergerät oder einem PC. Dieser kann ebenfalls für die Verbindung zu zwei oder mehreren Steuerungen verwendet werden.

#### <sup>8</sup> Anschluss für die Verbindung **zusätzlicher Steuerungen**

Anschluss für die Verbindung zu weiteren Steuerungen.

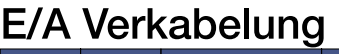

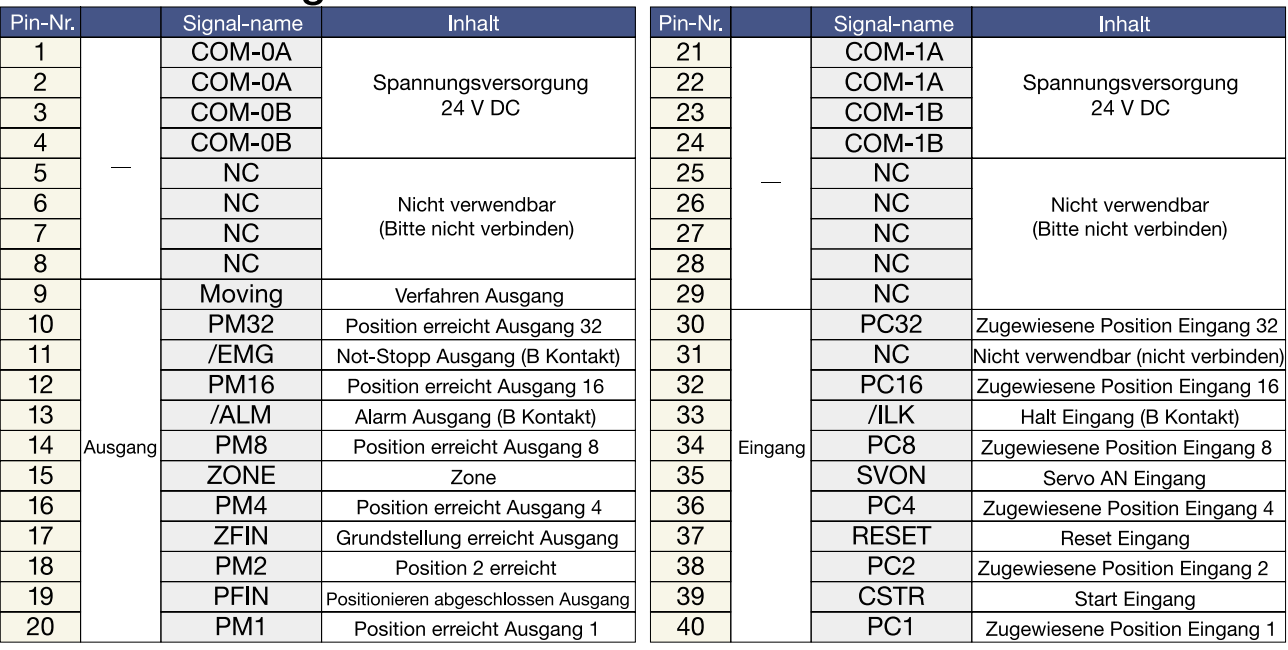

\*1 Gleichspannung 24V zwischen COM-OA und COM-OB verbinden. Zwischen COM-OA und COM-OB liegt keine Polarität vor. Pin-Nummern 1, 2, 3 und 4 sind intern verbunden.

→ metalling over the state with the metalling of the state of the state of the state of the state of the Nummern 21-24) verbinden.<br>"2 Gleichspannung 24V, Pluspolseite der Spannungsversorgung entweder mit COM-1A oder COM-1 Zwischen COM-1A and COM-1B liegt keine Polarität vor Pin-Nummern 21 und 22, 23 und 24 sind intern verbunden.

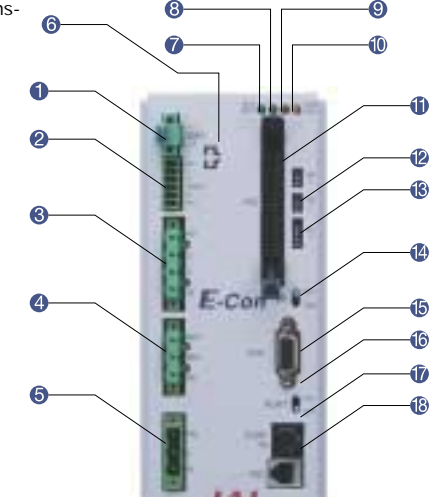

# **Versorgungsspannung**

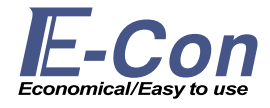

#### Technische Daten

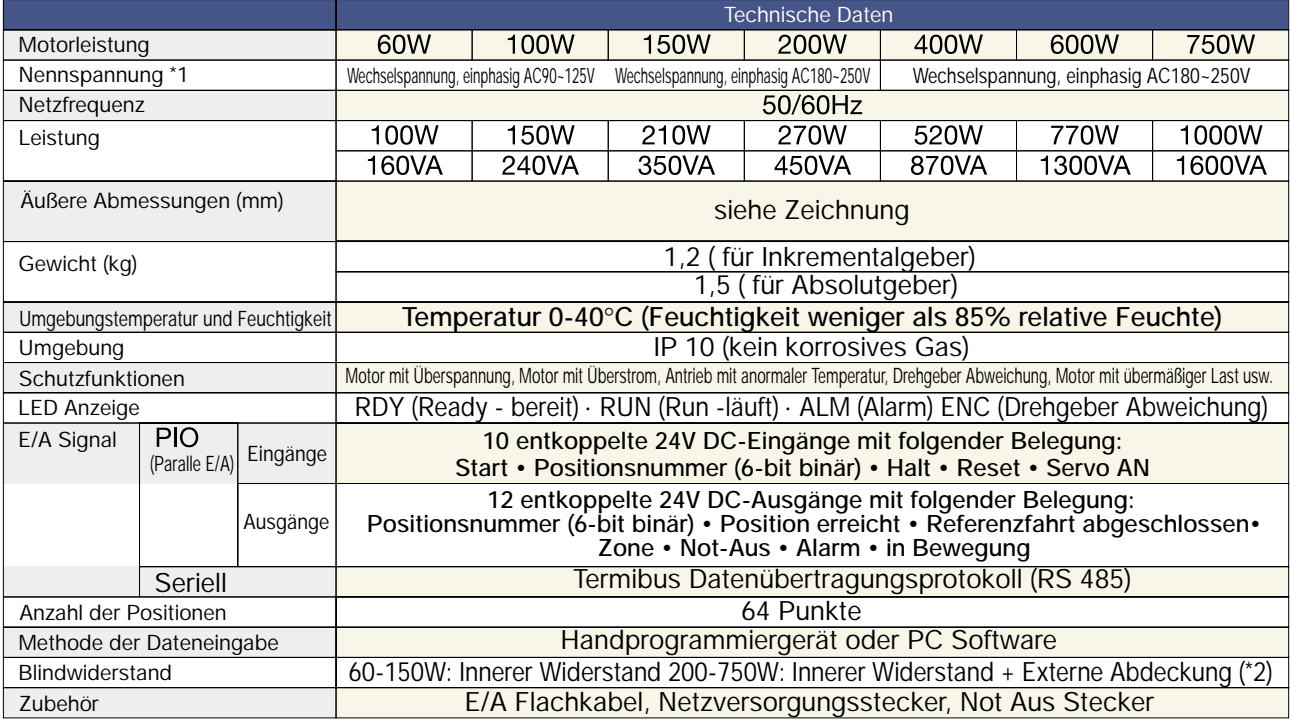

\*1 Einstellung wird zum Zeitpunkt des Versands vorgenommen (für über 400W: Einstellung wird nur für Wechselspannung 230V vorgenommen)

\*2 Option REU-1 wird eingesetzt (Siehe hierzu S.10)

#### Abmessungen

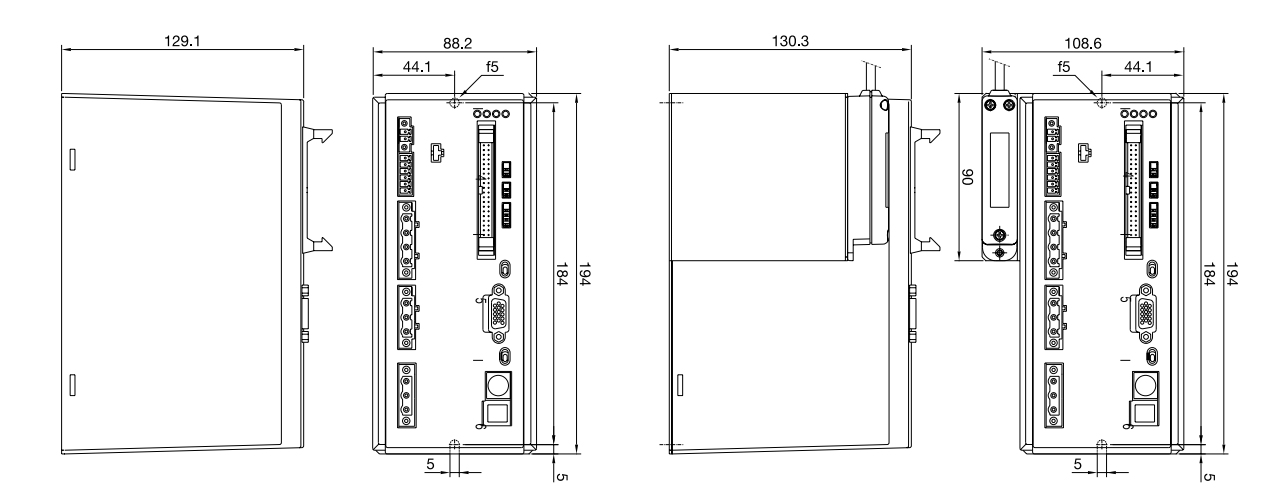

Steurung mit Inkrementalgeber Steurung mit Absolutgeber

# **Profibus Typ**

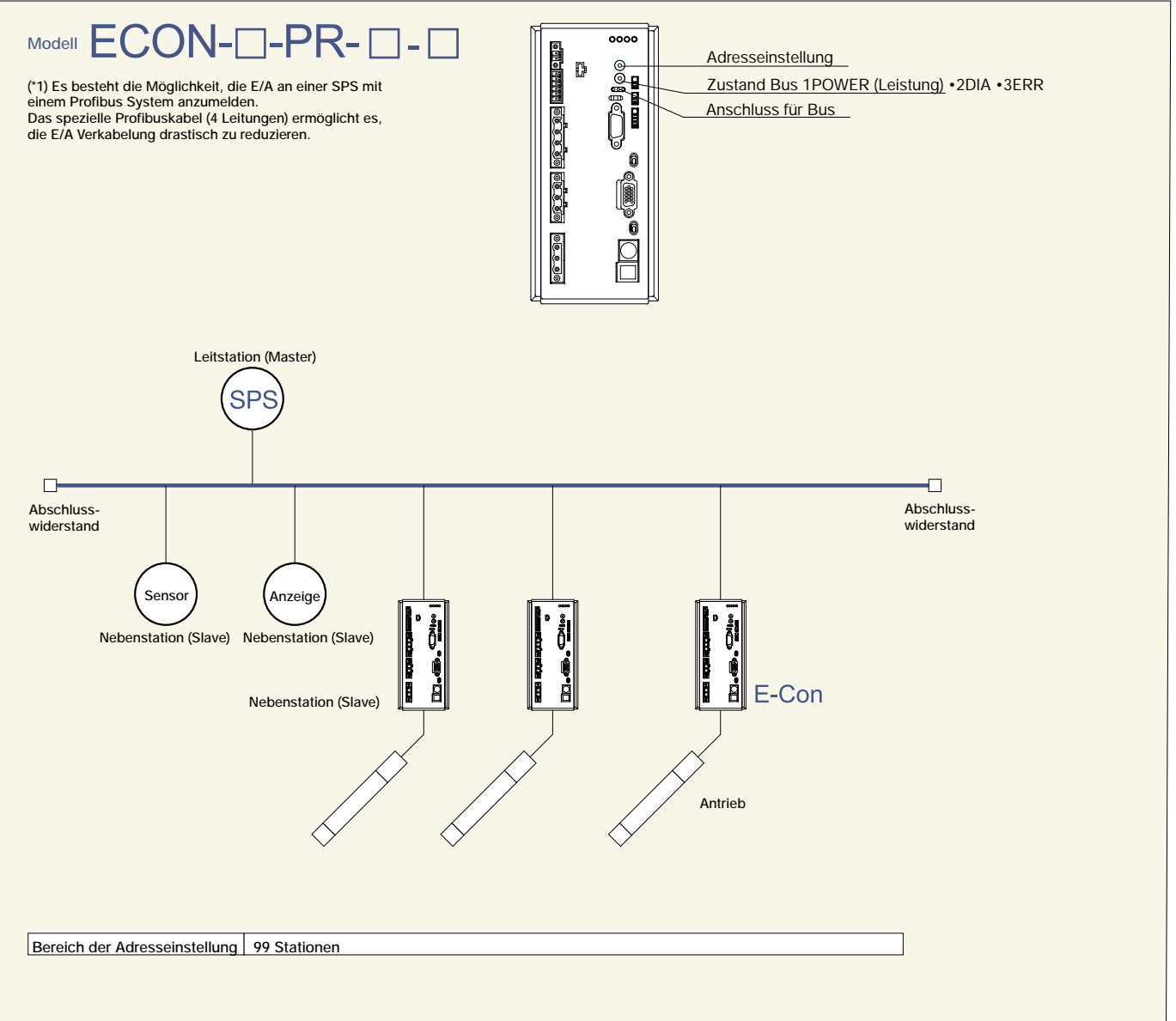

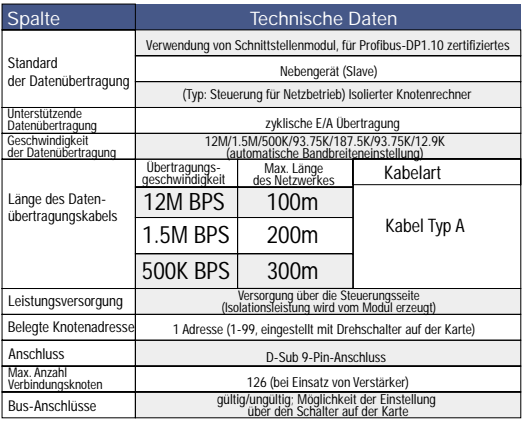

#### Technische Daten Tabelle für E/A Signal der Steuerung \*zeigt Kontakt B an.

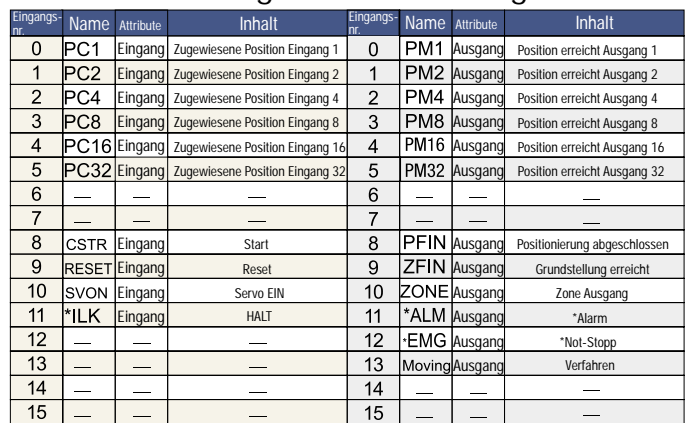

\*1 Verbindungskabel: 4 Leitungen, verdrillte Doppelader (Typ A)

# **Device Net Typ**

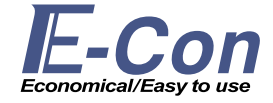

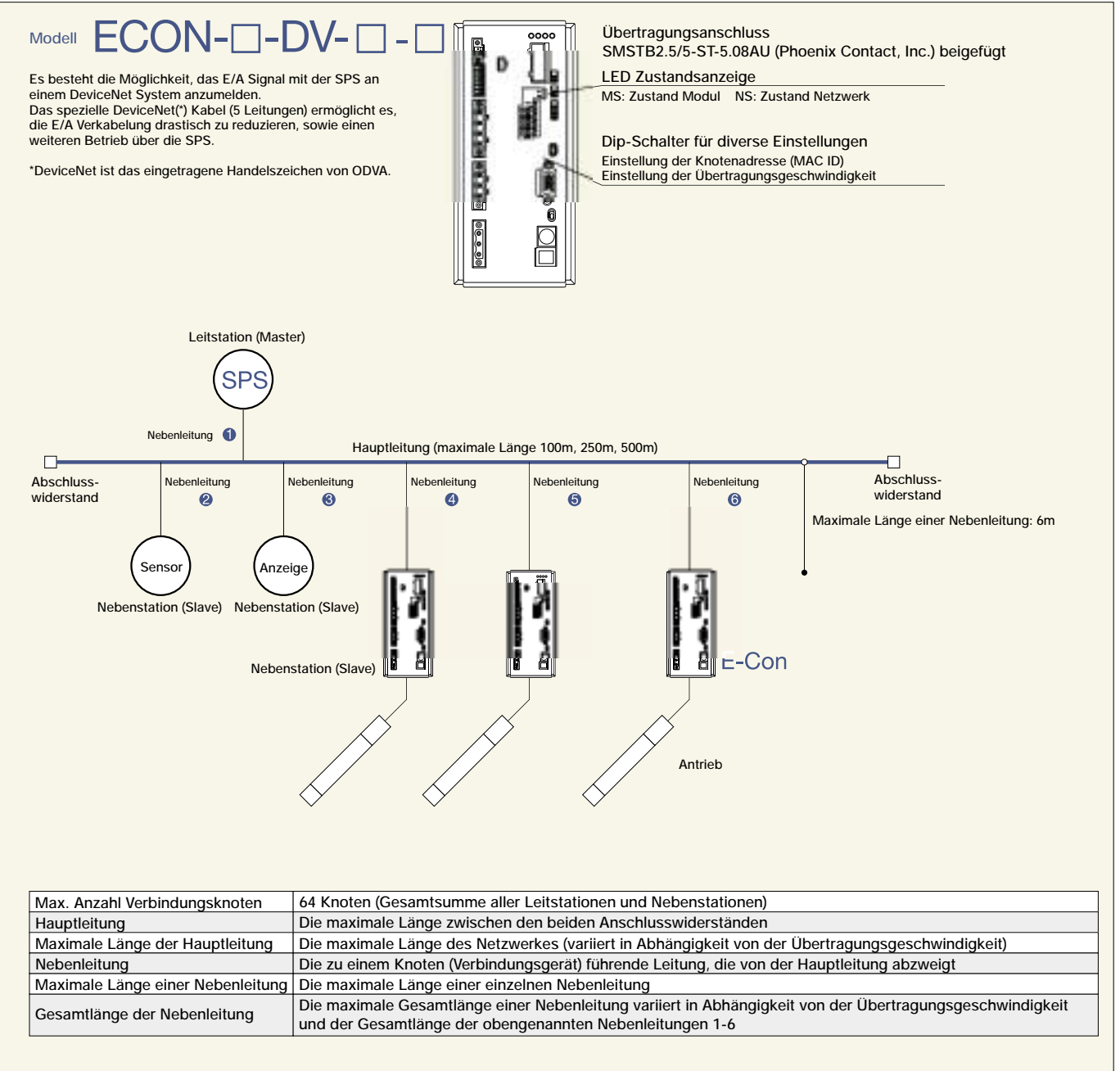

#### Technische Daten

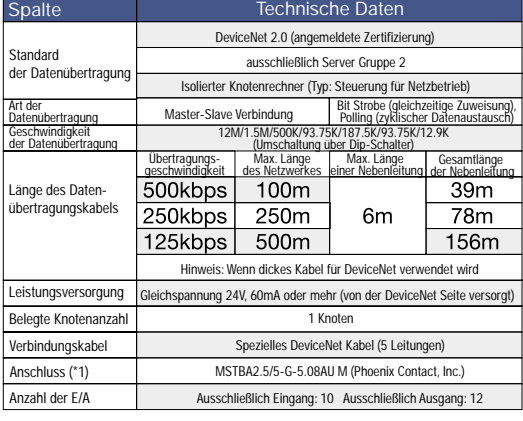

Tabelle für E/A Signal der Steuerung \*zeigt Kontakt B an.

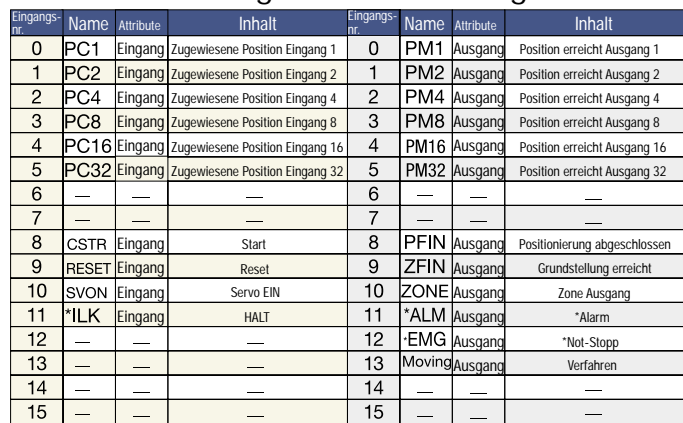

\*1 Kabelseitiger Anschluss (SMSTB2.5/5-ST-5.08AU) ist beigefügt.

Hinweis: Anschlusswiderstand ist nicht beigefügt.

# **CC-Link Typ**

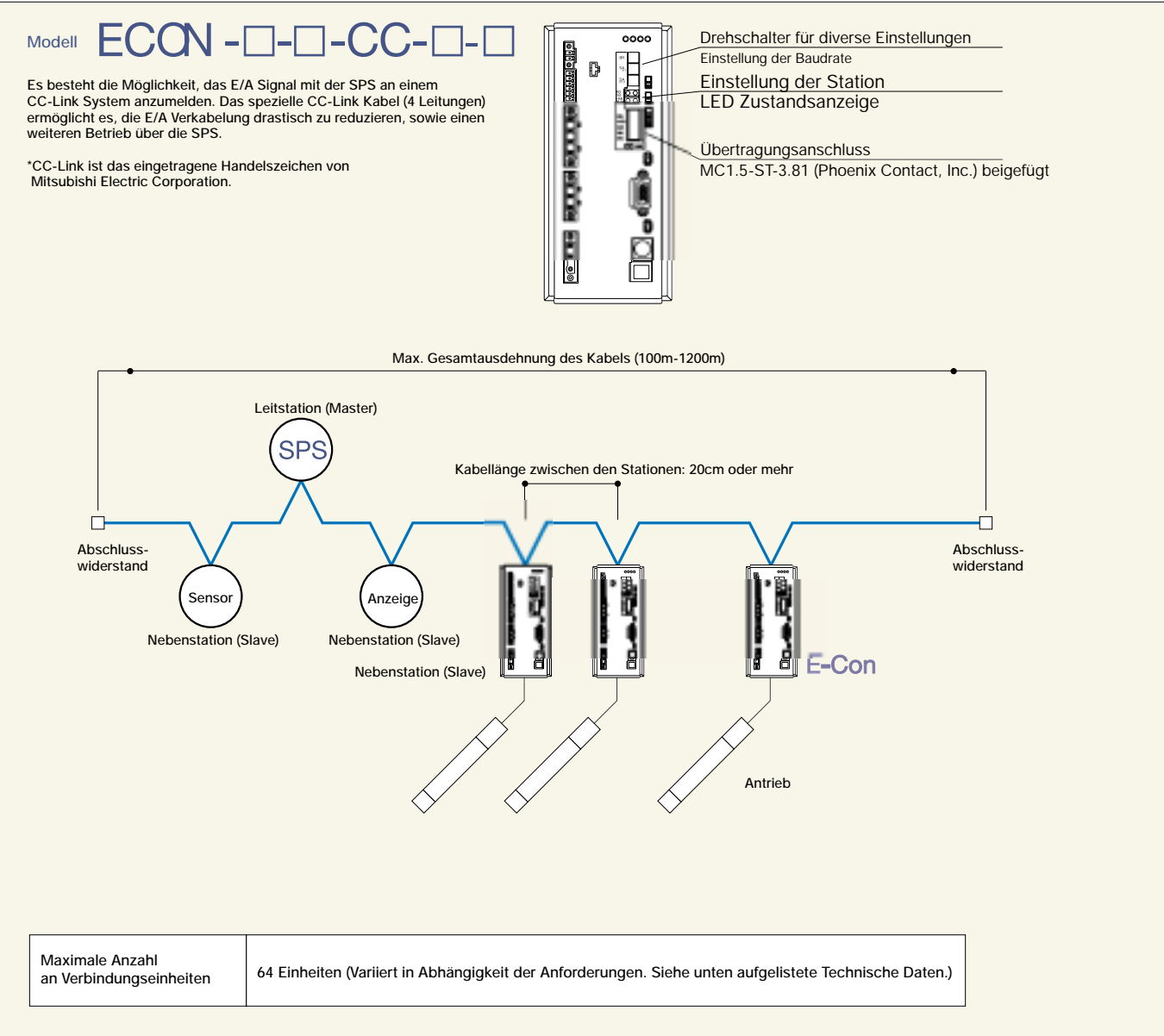

#### Technische Daten

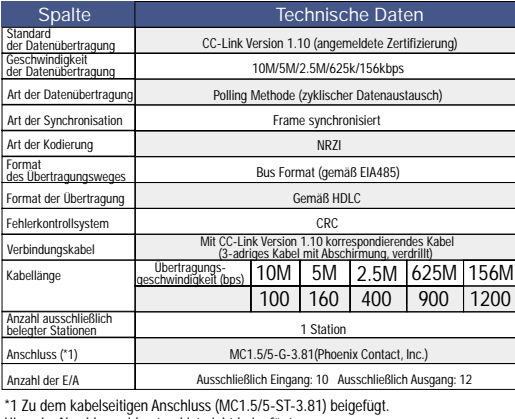

#### Hinweis: Abschlusswiderstand ist nicht beigefügt.

#### Tabelle für E/A Signal der Steuerung \*zeigt Kontakt B an.

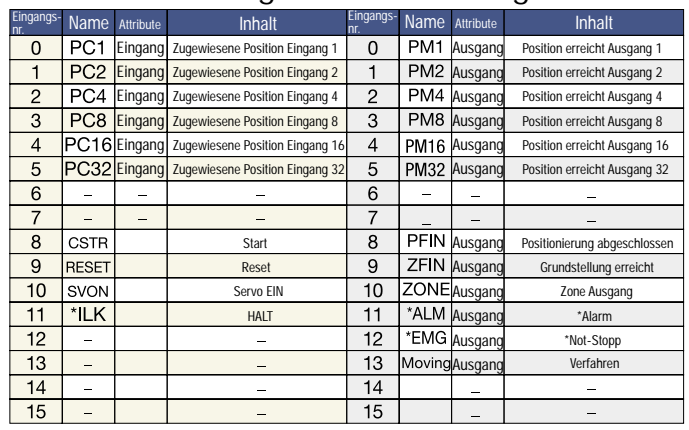

# **E-Con Optionen**

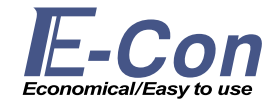

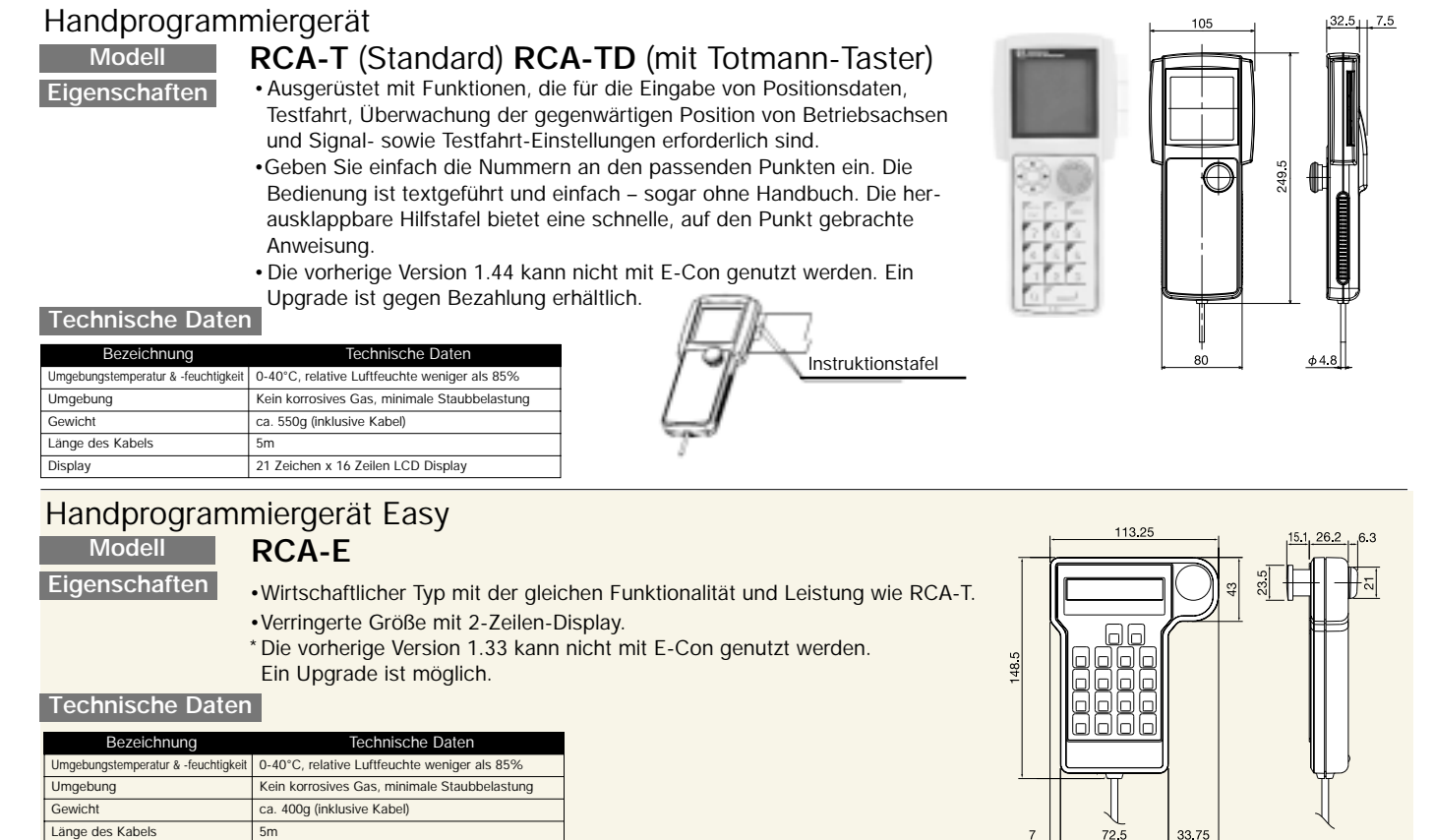

#### Punkteditor

**Modell Eigenschaften**

#### **RCA-P**

Display 16 Zeichen x 2 Zeilen LCD Display

• Low-cost-Datenaufbereitungsgerät ohne 'jog/move'-Betrieb.

- Aufbereitungsfunktionen Eingabe von Positionsdaten.
	- Kontrolle von gegenwärtiger Achsenposition.
	- Überwachung von Eingabe/Ausgabe Signal
- Die vorherige Version 1.33 kann nicht mit E-Con genutzt werden.

Ein Upgrade ist gegen Bezahlung erhältlich.

#### **Technische Daten**

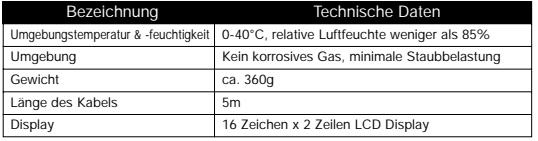

#### PC Software

**Eigenschaften**

**Modell**

RCA-101-MW RCA-101-VP (Neue Version erhältlich)

- Inhalt: Diskette und Kabel Inhalt: Nur Diskette
- Funktionen wie die 'Jog'-Funktion, Verfahren im Druckbetrieb oder Schrittbetrieb verbessern die Fehlerbeseitigung.
- \* Die vorherige Version 3.0.5.2 kann nicht mit E-Con genutzt werden. Bitte verwenden Sie in diesem Fall die Upgrade-Version RCA-101-VP.

#### Blindwiderstand

**Modell Eigenschaften**

#### **REU-1**

Das ist ein Gerät, was den Generatorstrom in Hitze umwandelt, die bei einer Verzögerung (abbremsen) des Motors entsteht. Obwohl der regenerative Widerstand in der Steuerung eingebaut ist, wird eine zusätzliche Einheit benötigt, wenn die Kapazität bei einer vertikalen Anwendung groß ist (Beachten Sie hierzu bitte die Tabelle unten).

#### **Technische Daten**

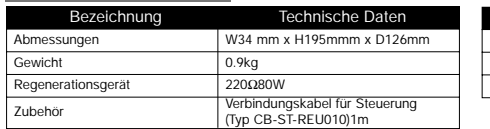

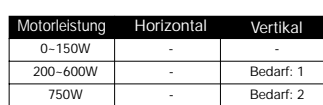

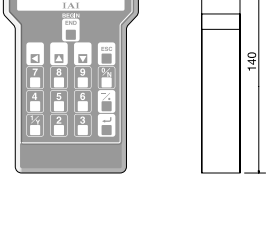

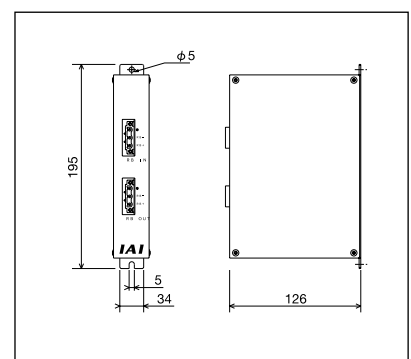

# **Motor Kabel**

#### **Modell CB-XEU-MA-**

Verbindung mit: ISP/IS/ISD/IF/FS/ISPD-CR/ISD-CR/ISD-CR ESD

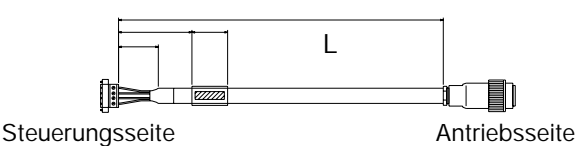

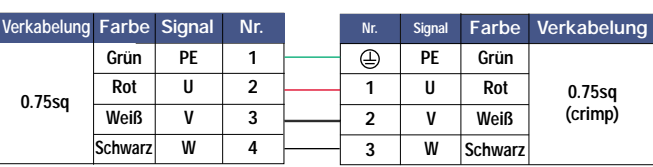

## **Encoder Cable**

**Modell CB-XEU-PA**-

Verbindung mit: ISP/IS/ISD/IF/FS/ISPD-CR/ISD-CR/ISD-CR ESD

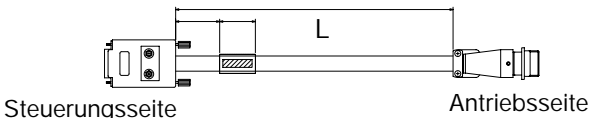

ist die Länge des Kabels (L). Die maximale Länge beträgt 10m.<br>N: 080 – 8m Beispiel:  $080 = 8m$ 

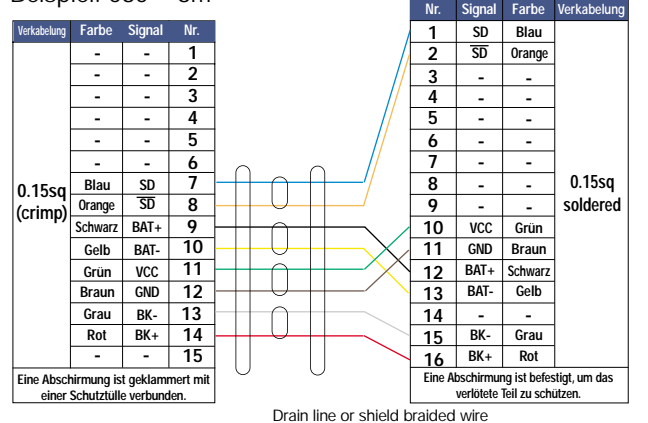

# **LS Cable**

**Type CB-XEU-LC-**Verbindung mit:ISP/IS/ISD/IF/FS/ISPD-CR/ISD-CR/ISD-CR ESD

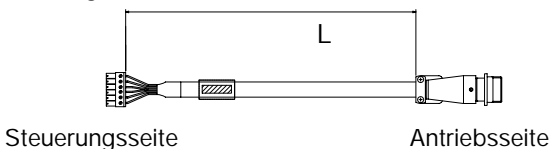

ist die Länge des Kabels (L). Die maximale Länge beträgt 10m. Beispiel: 080 = 8m

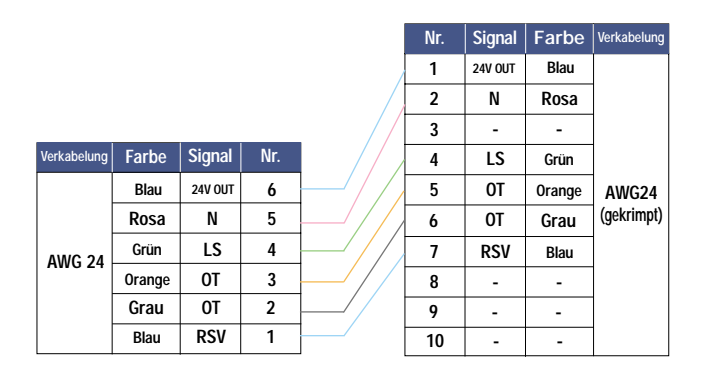

### **Modell CB-RCC-MA-**

Verbindung mit: RCS-SS/RCS-SSR/RCS-RA55/RCS-F55

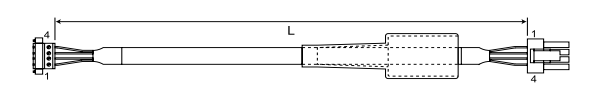

# Steuerungsseite **Antriebsseite**

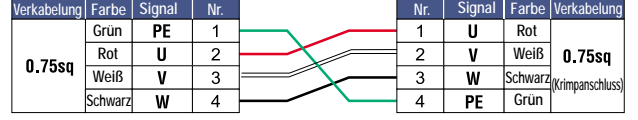

### **Type CB-RCBC-PA-**

Verbindung mit:RCS-SS/RCS-SSR/RCS-RASS/RCS-F55

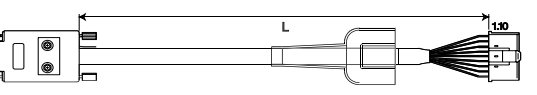

Steuerungsseite **Antriebsseite** Antriebsseite

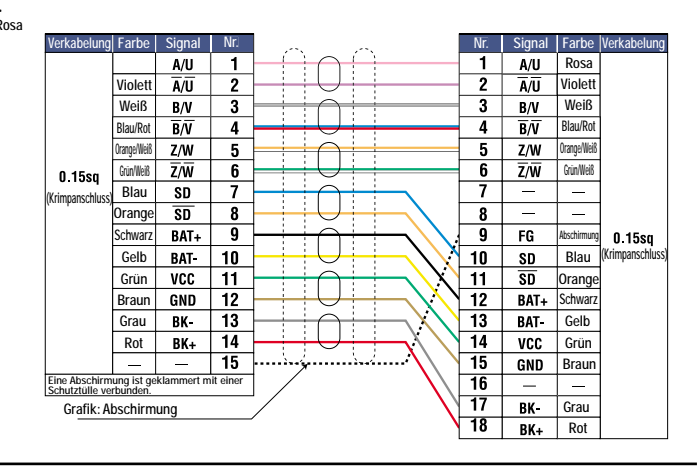

#### **Type CB-X-LC-**

Verbindung mit:RCS-SS/RCS-SSR/RCS-RASS/RCS-F55

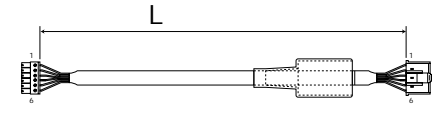

Steuerungsseite **Antriebsseite** 

ist die Länge des Kabels (L). Die maximale Länge beträgt 10m. Beispiel: 080 = 8m

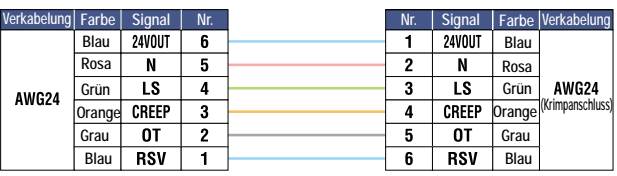

Achtung: 1B steht für eine schwarz gepunktete Kennzeichnung.

### **E/A Flachbandkabel Type CB-RCBC-PI0-020**

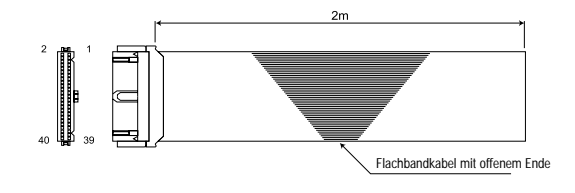

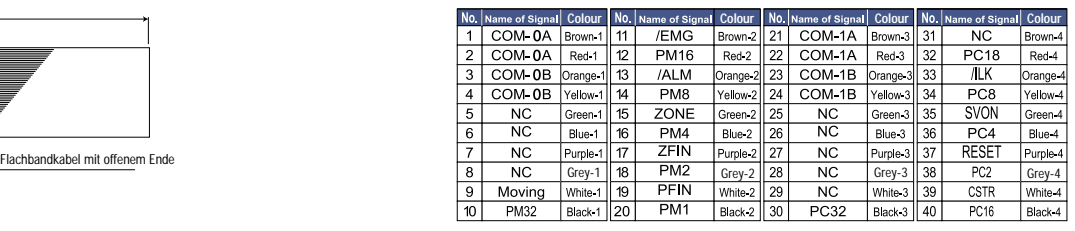

### **Battery für Absolutwertgeber Modell AB-1**

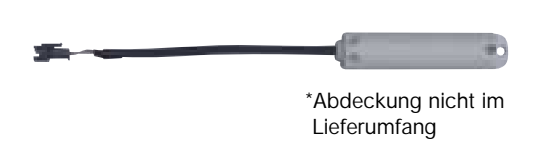

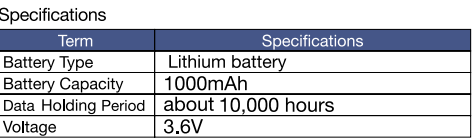

#### **Filter Modell PFB-1**

Der EU Typ der E-Con Steuerung wird zusammen mit diesem Filtergehäuse und allen notwendigen Verbindungskabeln geliefert, um die Anforderung bezüglich der EMV (Elektromagnetische Verträglichkeit) zu erfüllen. Es ist empfehlenswert, die Strecke zwischen der E-Con Steuerung und dem Filtergehäuse so kurz wie möglich zu halten.

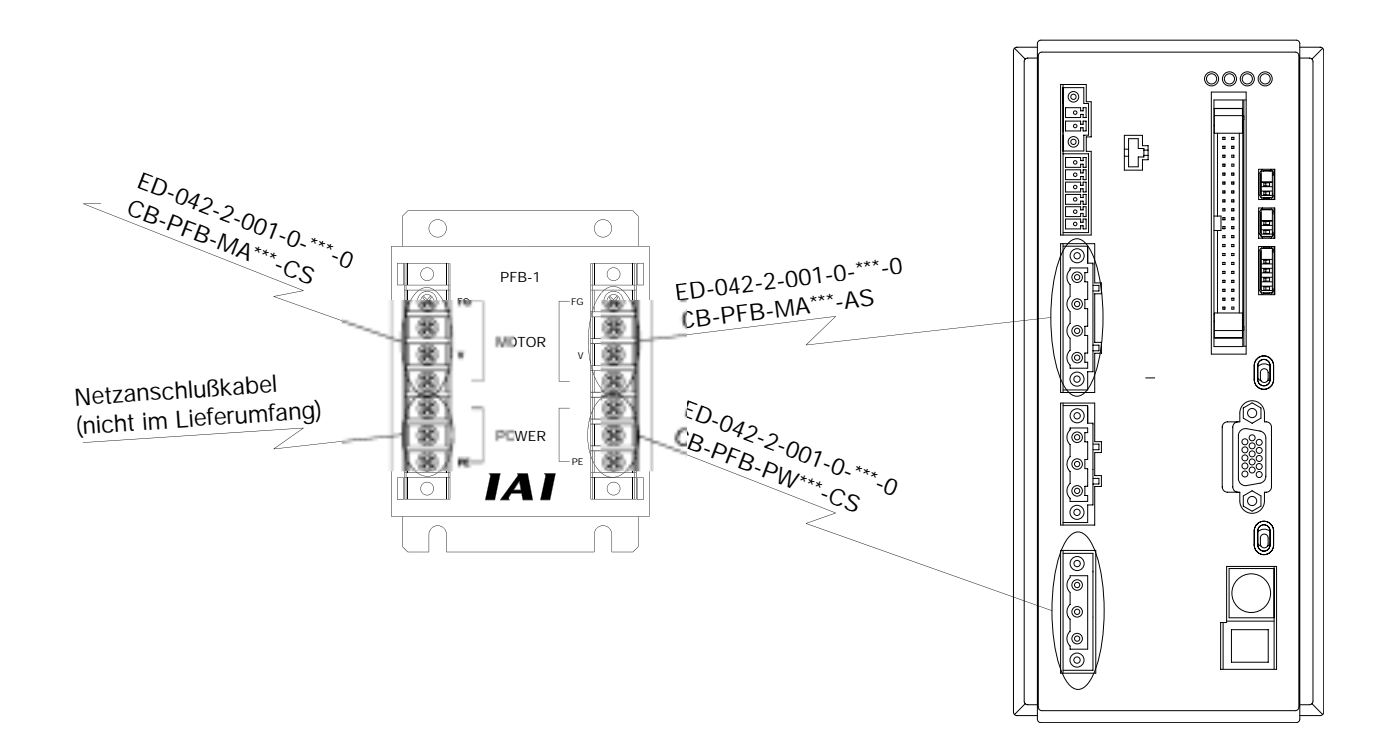

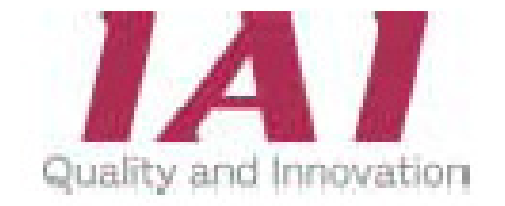

### **Ihr Partner für IAI-Produkte, Planung und Beratung:**

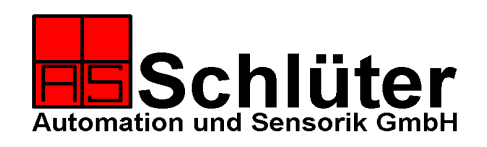

### **Schlüter** Automation und Sensorik GmbH Postfach 20 D-79675 Schönau Friedrichstrasse 21 D-79677 Schönau

**Tel.:** 0 76 73 - 9 18 28 - 0 **Fax:** 0 76 73 - 9 18 28 - 50 0 76 73 - 9 18 28 - 51 **Email:** info@schlueter-automation.de **Internet:** http://www.schlueter-automation.de

http://www.linearachsensysteme.de

Dieser Prospekt wurde Ihnen überreicht durch:

*Schlüter: Nur einen Telefonanruf von Ihnen entfernt!*